## **Startseite**

## **MMS 2.0 Wiki**

## **[H](https://meinemitglieder.de/wiki/lib/exe/detail.php?id=startseite&media=wiki:dokuwiki-128.png)erzlich willkommen im MMS 2.0 Wiki**

Nach und nach werden wir an dieser Stelle einzelne Arbeitsschritte abbilden, die das Arbeiten mit MMS 2.0 vereinfachen sollen. Das Wiki ist in zwei Bereiche aufgeteilt. Zum einen die schriftliche Dokumentation und zum anderen kleine ToolTipp´s in Videoform.

Für Anregungen und Ideen sendet uns eine Mail an [support@dbasecon.com](mailto:support@dbasecon.com)

Euer Team von [MeineMitglieder.de](https://MeineMitglieder.de)

From: <https://meinemitglieder.de/wiki/>- **MeineMitglieder.de/wiki**

Permanent link: **<https://meinemitglieder.de/wiki/doku.php?id=startseite&rev=1560863154>**

Last update: **2021/02/16 07:15**

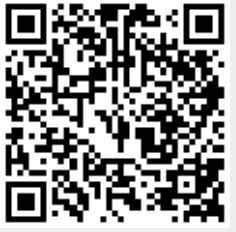